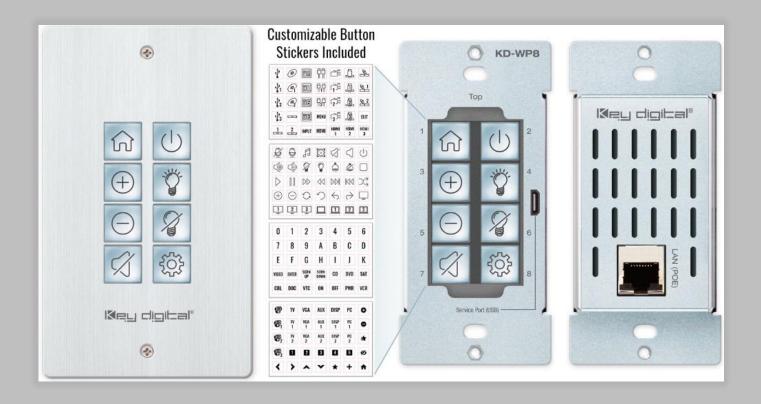

## KD-WP8 API Documentation

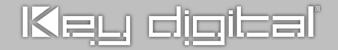

## TCP/IP Open API

KD-WP8 open API may be used for two-way integration with professional control systems.

## Notes:

- Default IP address is 192.168.1.239, with default port 23.
- Carriage Return required at end of each string.
- Commands are case-sensitive.
- $x = 1 \sim 8$ , button number.
- After a new command is received, a response should be sent from KD-WP8.
- KDWPxPR is the most commonly used command, executing the Press & Release events from a single command.
- If Hold for Repeat or Hold for Send is selected, then KDWPxP and KDWPxR commands should be used.
- KDWPxR must be received within 5 seconds following the KD-WPxP command otherwise the KD-WPxR event is automatically executed.
- If KDWPxR is received without a preceding KDWPxP, the KDWPxR is not executed.
- For Toggle button mode, use KDWPxP or KD-WPxPR. KDWPxR will be ignored.

| Command | Description                    | Response from KD-WP8 |
|---------|--------------------------------|----------------------|
| KWPING  | Ping to KD-WP8                 | RWPING               |
| KWPxP   | Button x Press                 | RWPxP                |
| KWPxR   | Button x Release               | RWPxR                |
| KWPxPR  | Button x Press + Release Combo | RWPxPR               |
| KWPxLR  | Button x LED Red On            | RWPxLR               |
| KWPxLB  | Button x LED Blue On           | RWPxLB               |
| KWPxLF  | Button x LED Off               | RWPxLF               |

© Kev Digital